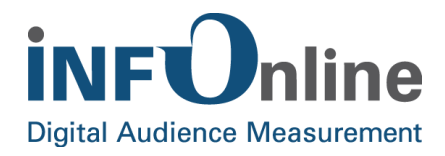

# **INFOnline Checklist for participating in the Digital Audience Measurement of INFOnline, IVW und AGOF**

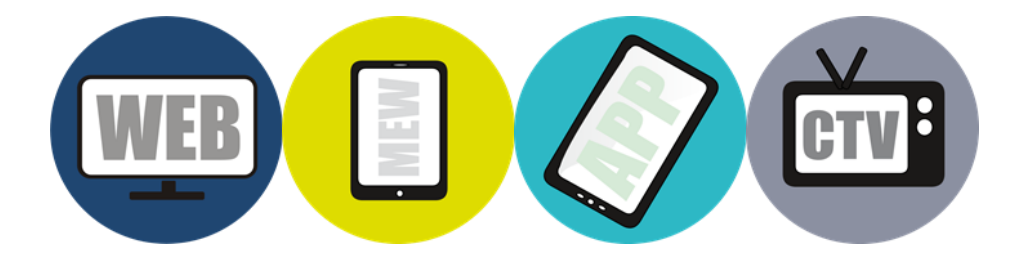

INFOnline GmbH Brühler Straße 9 53119 Bonn

Tel.: +49 (0) 228 / 410 29 - 0 Fax: +49 (0) 228 / 410 29 - 66

www.INFOnline.de info@INFOnline.de

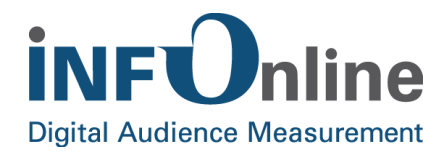

#### **Content**

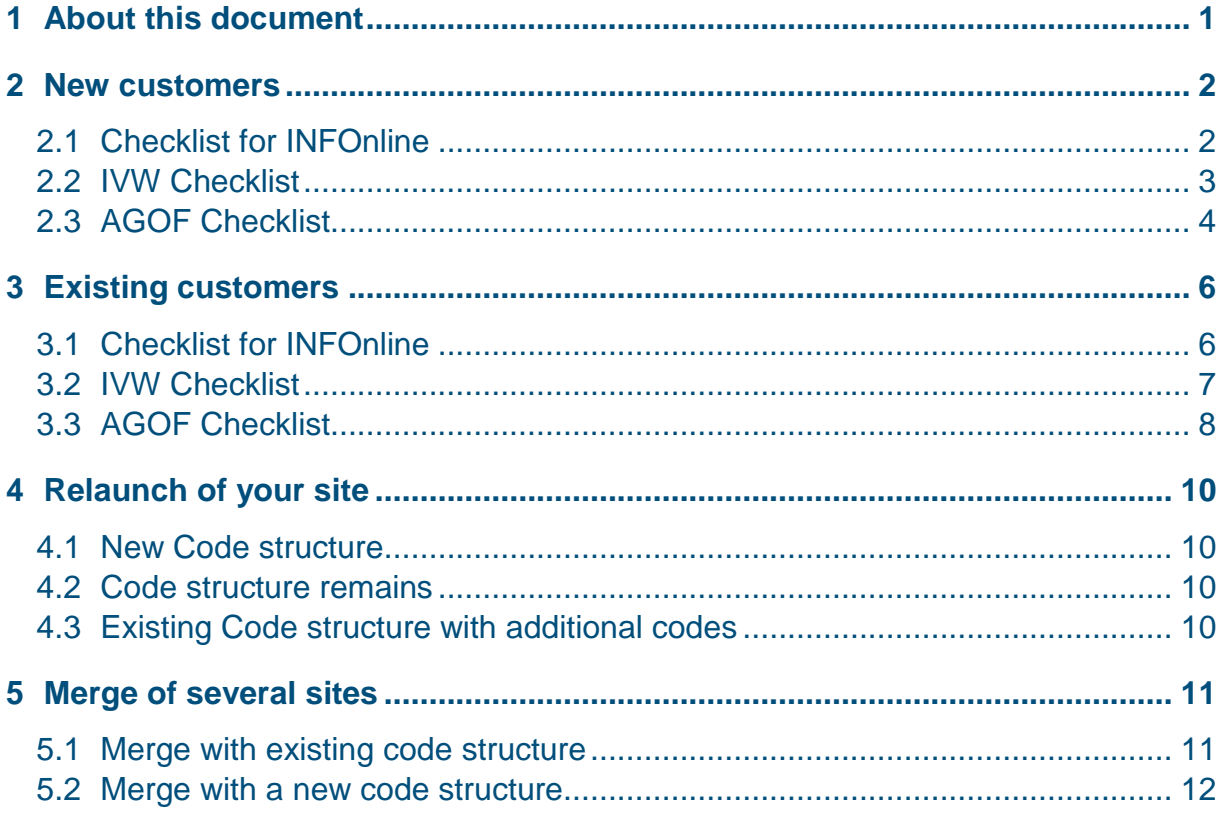

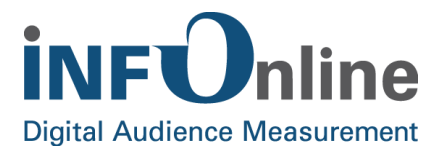

# <span id="page-2-0"></span>**1 About this document**

This document offers a checklist for new customers and existing customers. Hassle-free, you can use the list to check all necessary steps, in order to participate in the INFOnline measurement, the IVW publication or the AGOF study digital facts.

All information provided is deemed reliable but is not guaranteed.

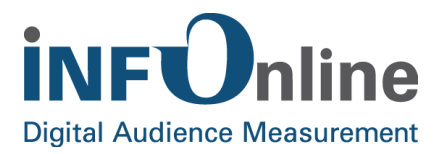

#### <span id="page-3-0"></span>**2 New customers**

By new customers we mean companies, that do not have registered any sites with INFOnline, yet.

**INFOnline Technical service providers for IVW + AGOF** INFOnline is the basis for IVW + AGOF measurement **Registration has to be made by the operator of the appropriate site (who has to be also given in the imprint).**

#### <span id="page-3-1"></span>**2.1 Checklist for INFOnline**

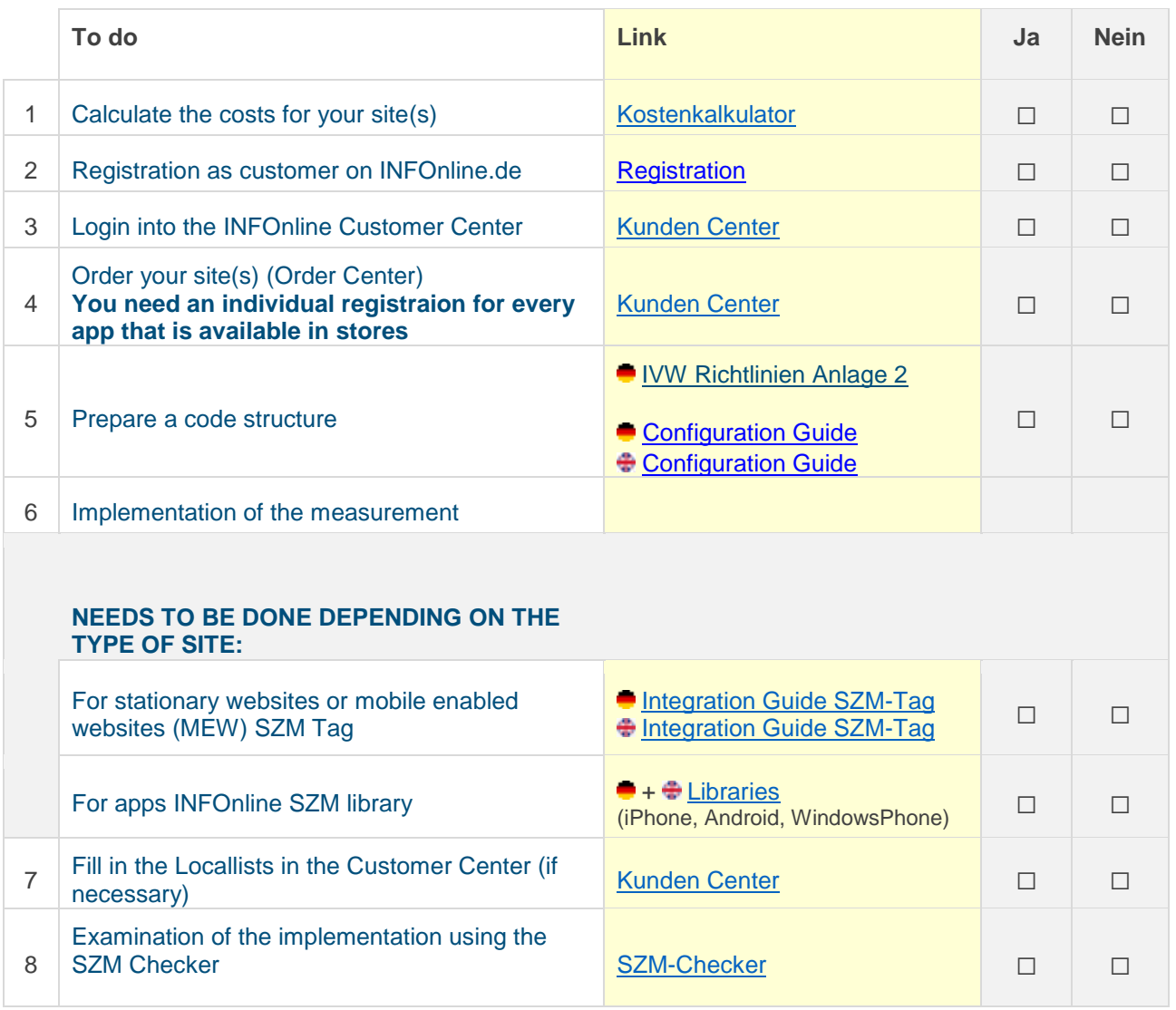

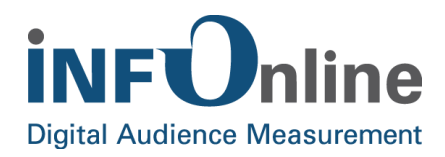

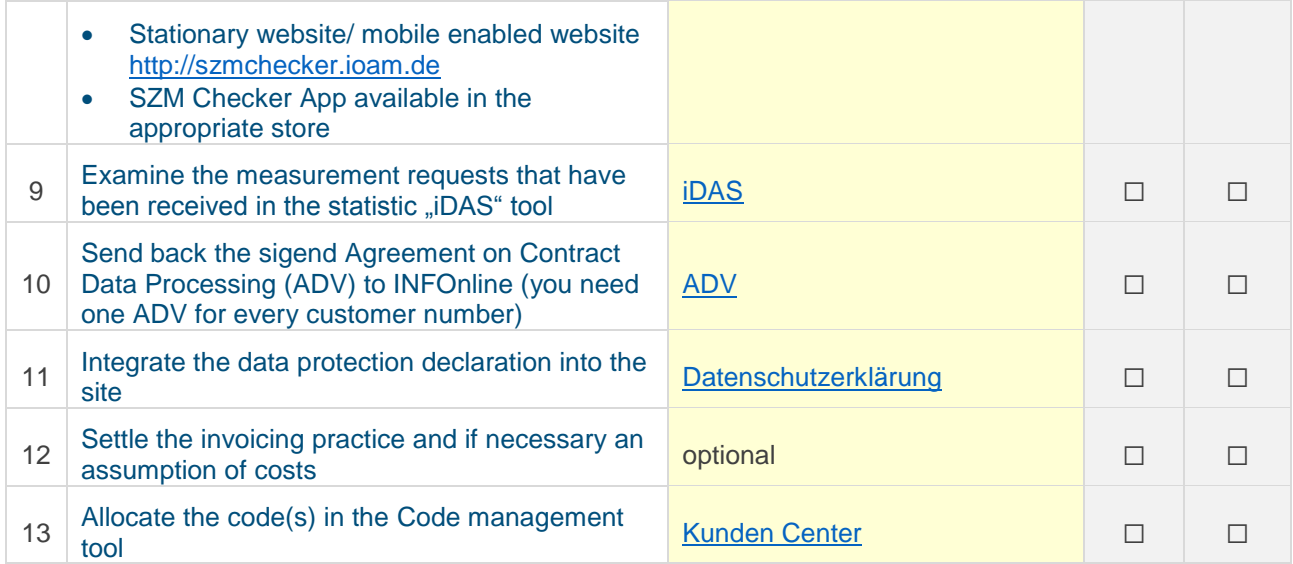

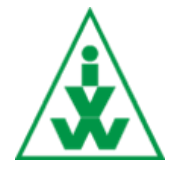

 **IVW e.V.**

**monthly IVW publication**

The basis for IVW measurement is INFOnline measurement

**Registration has to be made by the operator of the appropriate site (who has to be also given in the imprint).**

#### <span id="page-4-0"></span>**2.2 IVW Checklist**

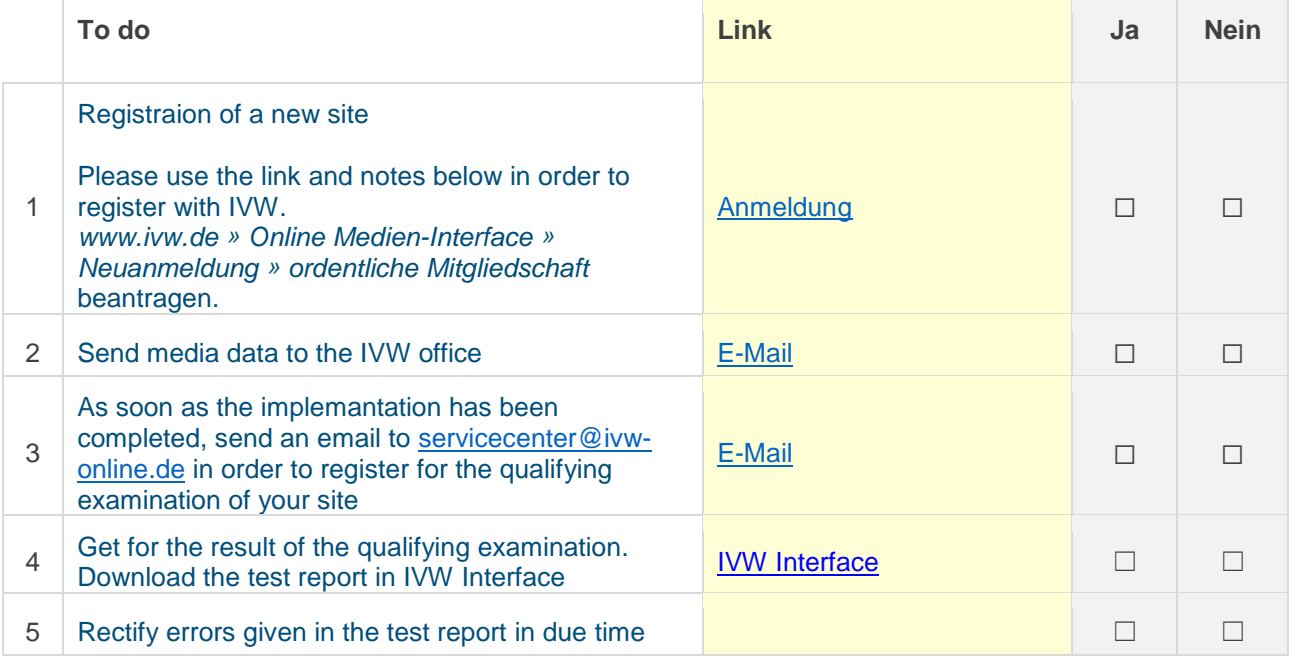

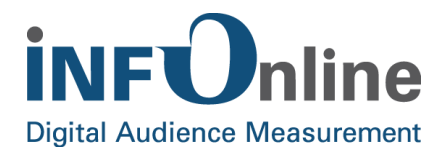

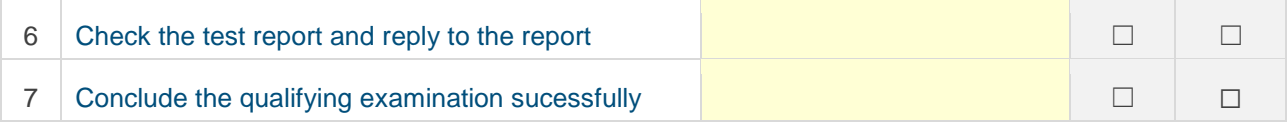

**AGOF monthly publication of digital facts** The basis for AGOF digital facts is INFOnline and IVW measurement **Registration is done by your marketer – if you do not do direct marketing. You can only communicate with the AGOF office via the marketer.**

<span id="page-5-0"></span>You can find the **current AGOF-Timings** here: <https://www.agof.de/mitmachen/teilnahme-digital-facts/timings/>

# **2.3 AGOF Checklist**

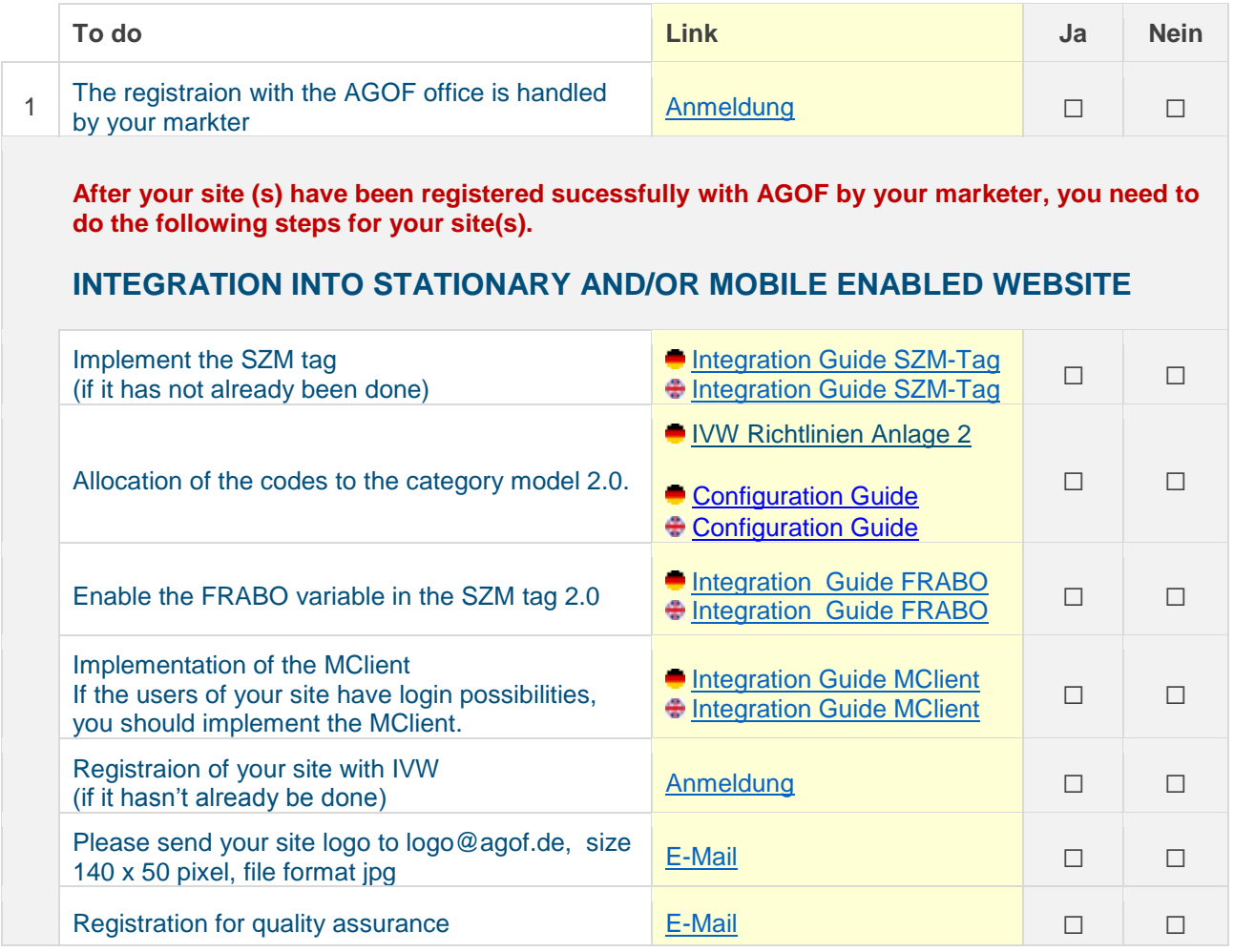

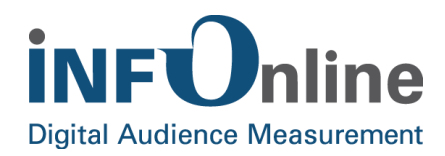

Pass the quality assurance successfully **vertices** and the contract of quality and **□** □

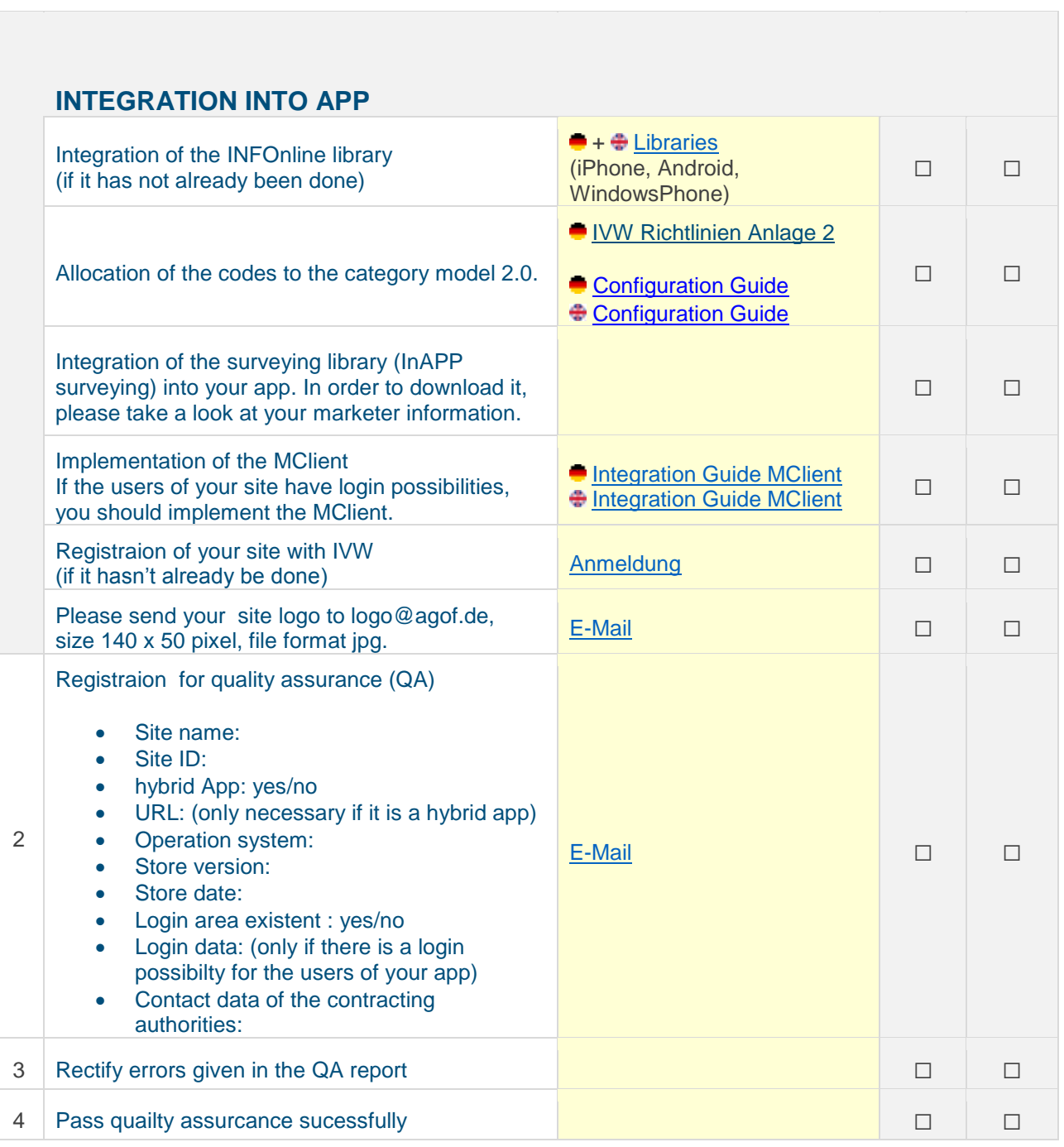

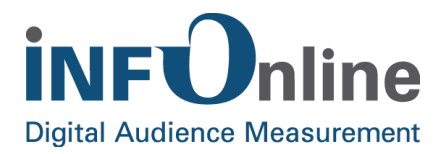

# <span id="page-7-0"></span>**3 Existing customers**

By existing customers we mean companies, that have already registered site(s) with INFOnline.

**INFOnline Technical service providers for IVW + AGOF** INFOnline is the basis for IVW + AGOF measurement **Registration has to be made by the operator of the appropriate site (who has to be also given in the imprint).**

#### <span id="page-7-1"></span>**3.1 Checklist for INFOnline**

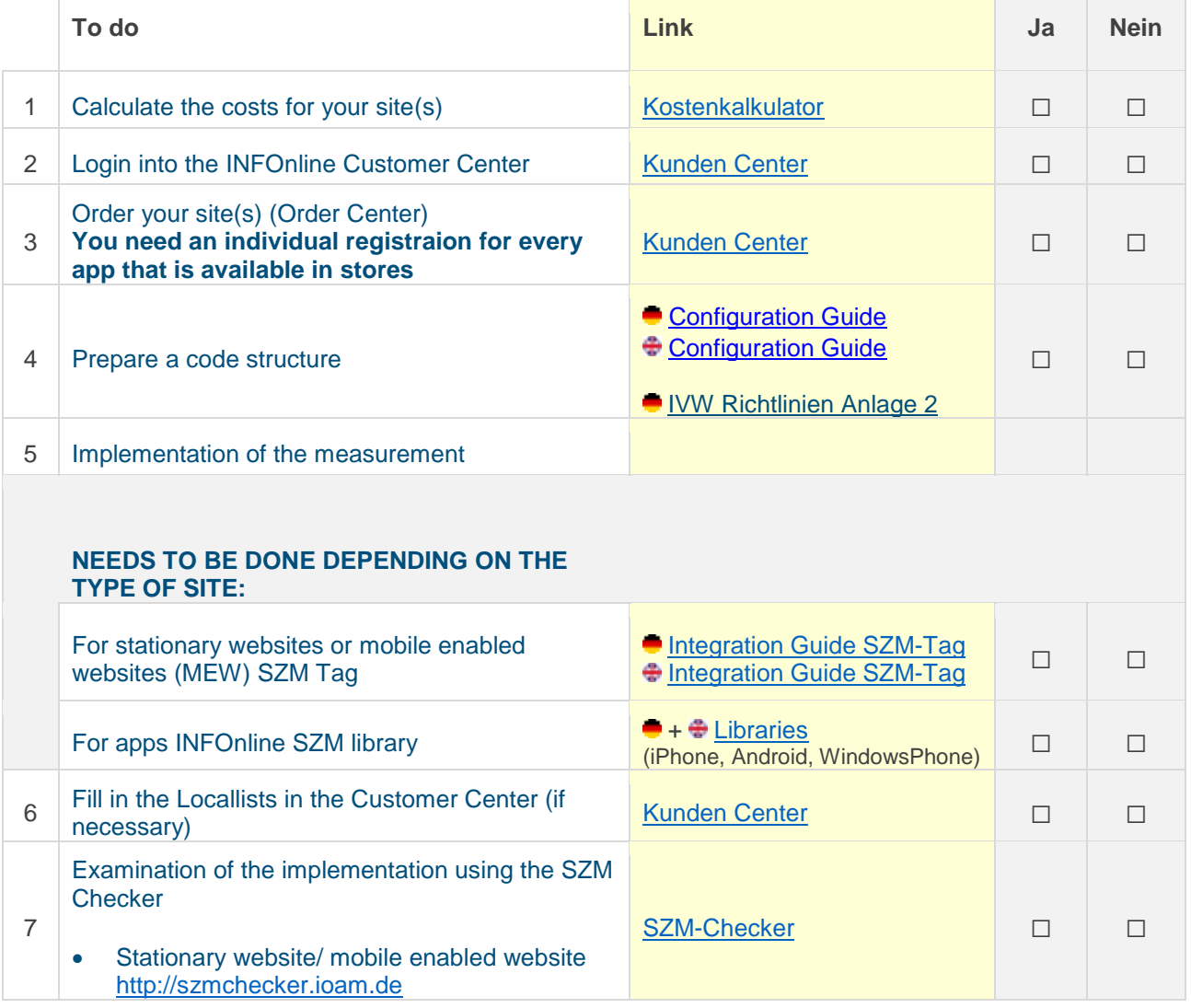

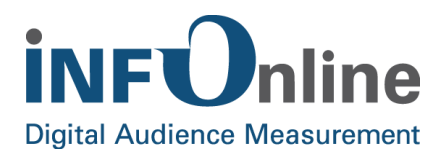

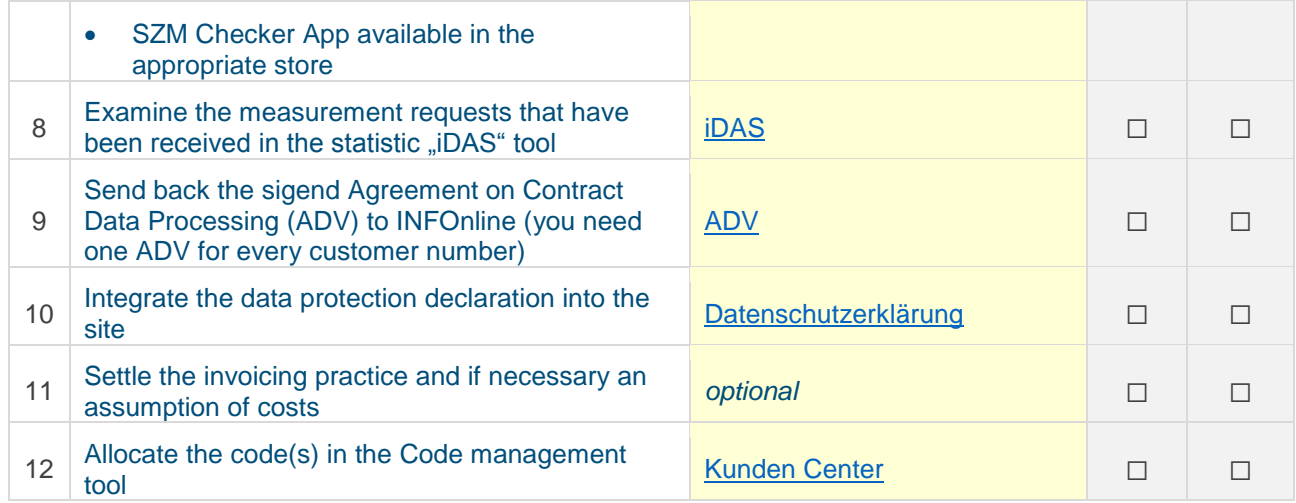

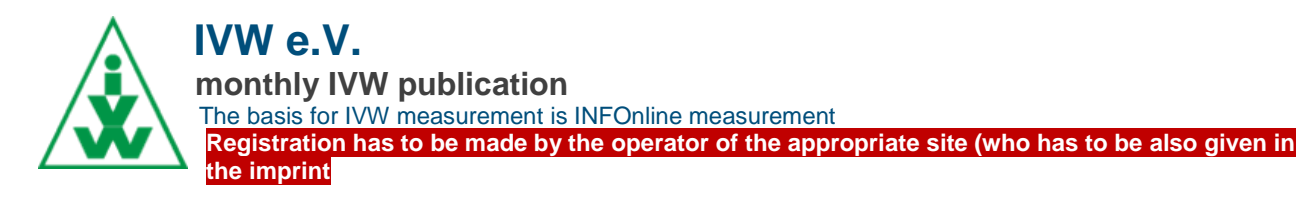

#### <span id="page-8-0"></span>**3.2 IVW Checklist**

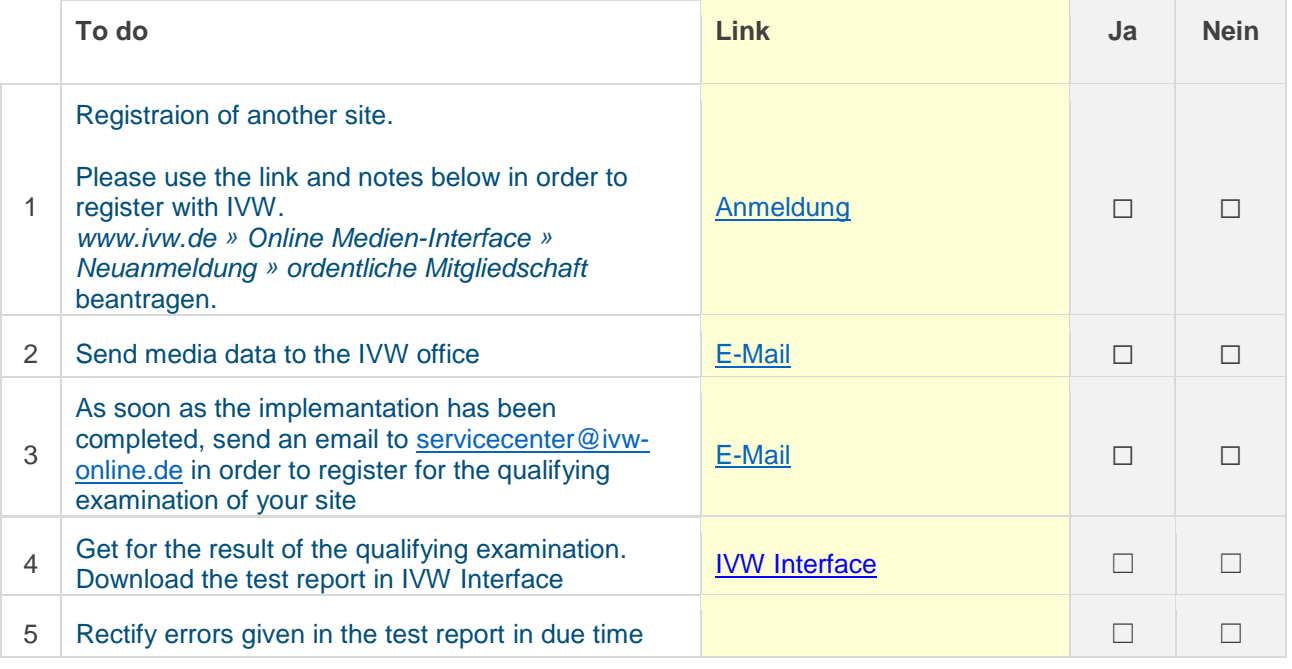

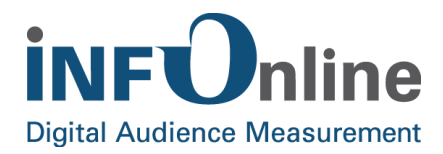

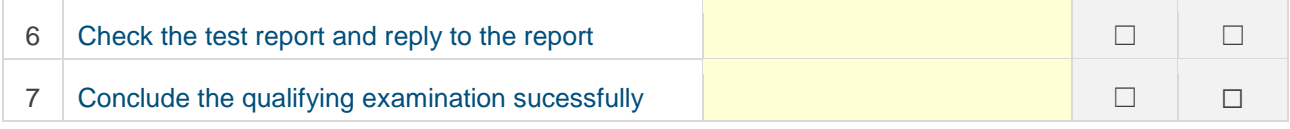

#### **AGOF monthly publication of digital facts** The basis for AGOF digital facts is INFOnline and IVW measurement **Registration is done by your marketer – if you do not do direct marketing. You can only communicate with the AGOF office via the marketer.**

You can find the **current AGOF-Timings** here: <https://www.agof.de/mitmachen/teilnahme-digital-facts/timings/>

# <span id="page-9-0"></span>**3.3 AGOF Checklist**

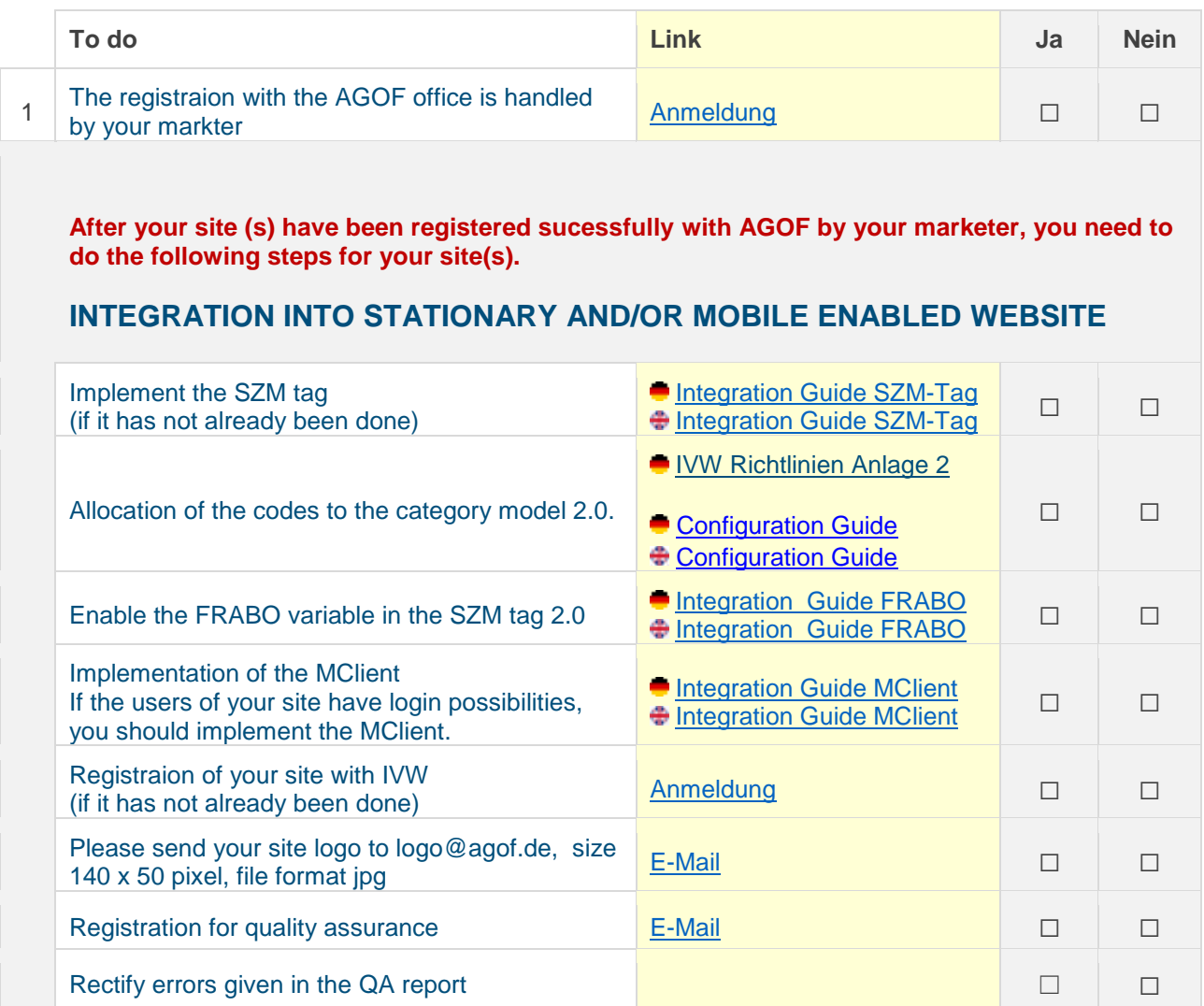

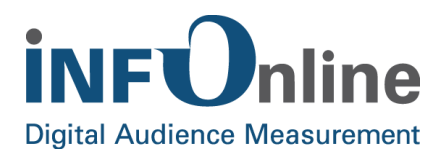

| Pass the quality assurance successfully |  | $\begin{array}{ccc} \square & \square & \square \end{array}$ |  |
|-----------------------------------------|--|--------------------------------------------------------------|--|
|-----------------------------------------|--|--------------------------------------------------------------|--|

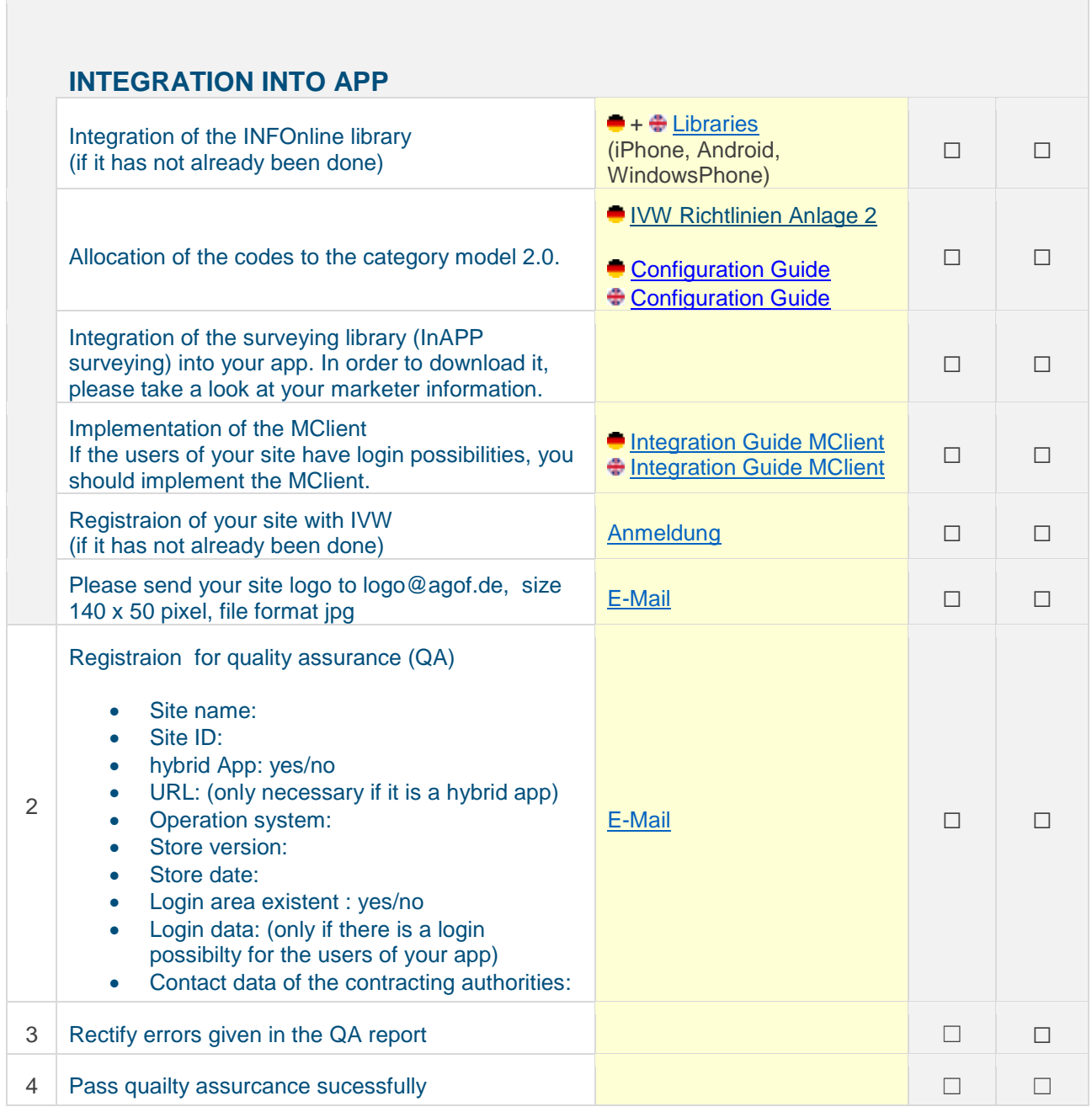

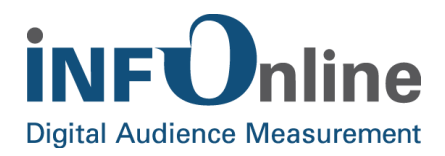

# <span id="page-11-0"></span>**4 Relaunch of your site**

#### <span id="page-11-1"></span>**4.1 New Code structure**

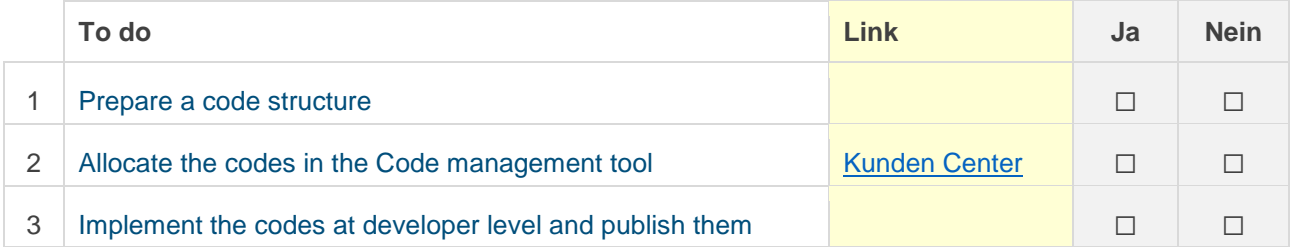

#### <span id="page-11-2"></span>**4.2 Code structure remains**

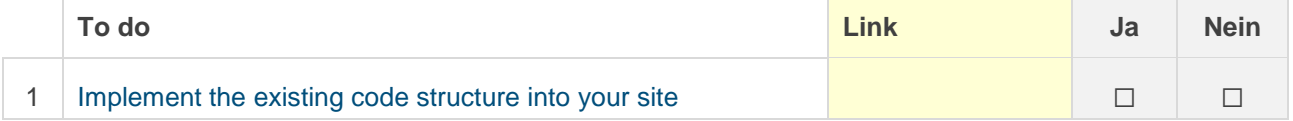

# <span id="page-11-3"></span>**4.3 Existing Code structure with additional codes**

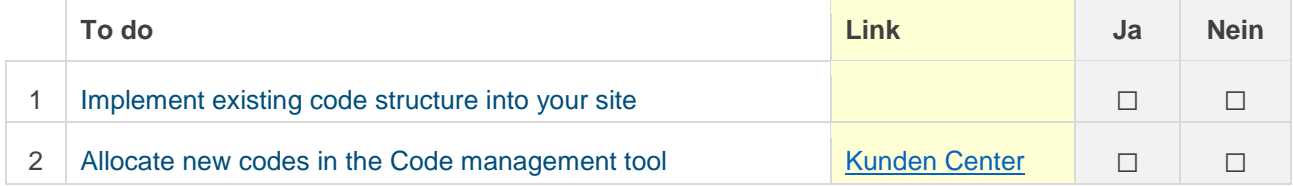

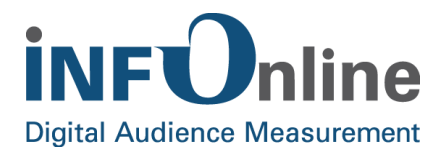

# <span id="page-12-0"></span>**5 Merge of several sites**

#### **NOTE! Please terminate the site(s), that you do not need any more!**

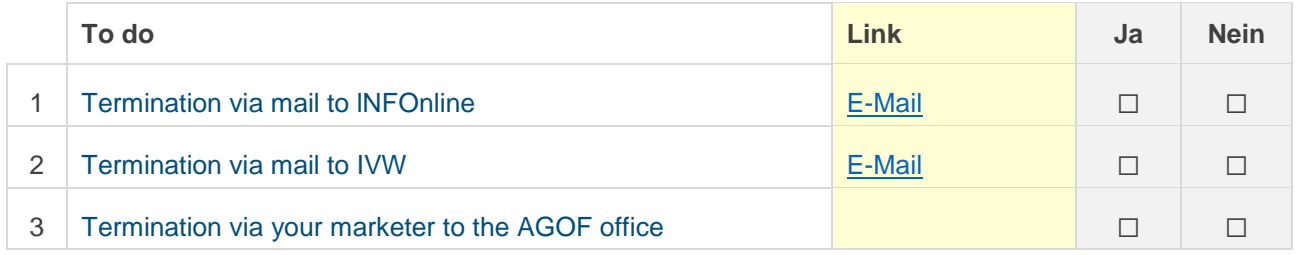

#### <span id="page-12-1"></span>**5.1 Merge with existing code structure**

The following steps are necessary regarding the terminated site(s):

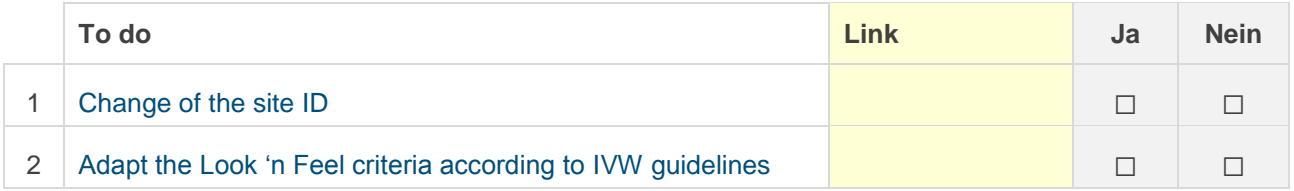

#### The following steps are necessary regarding the existing site(s):

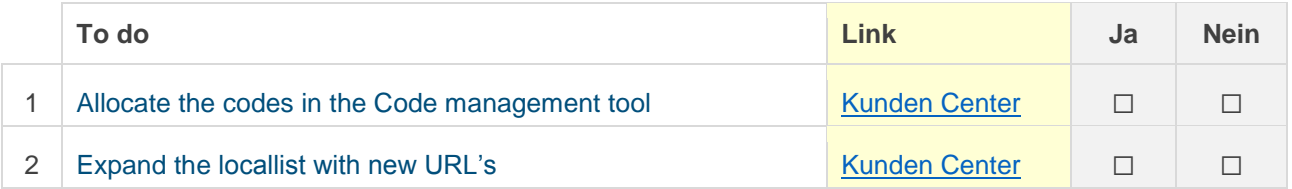

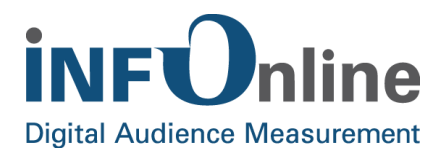

# <span id="page-13-0"></span>**5.2 Merge with a new code structure**

#### The following steps are necessary regarding the terminated site(s):

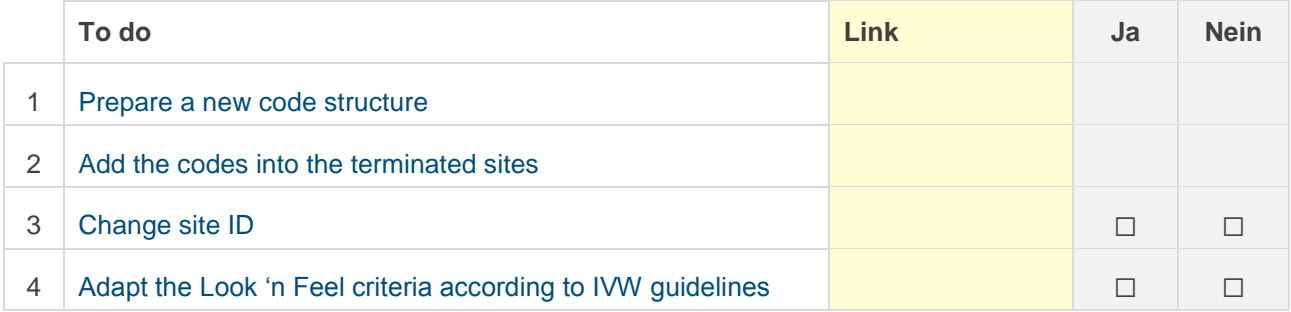

#### The following steps are necessary regarding the existing site(s):

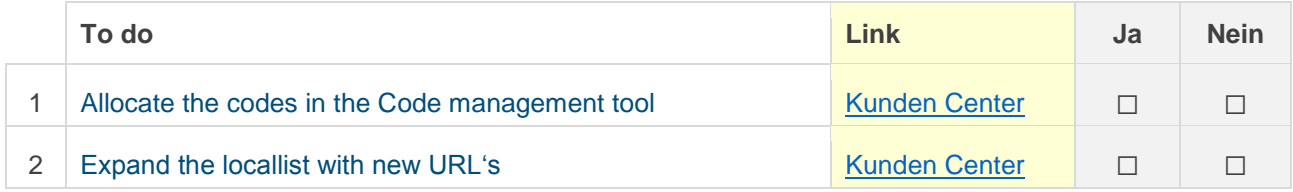